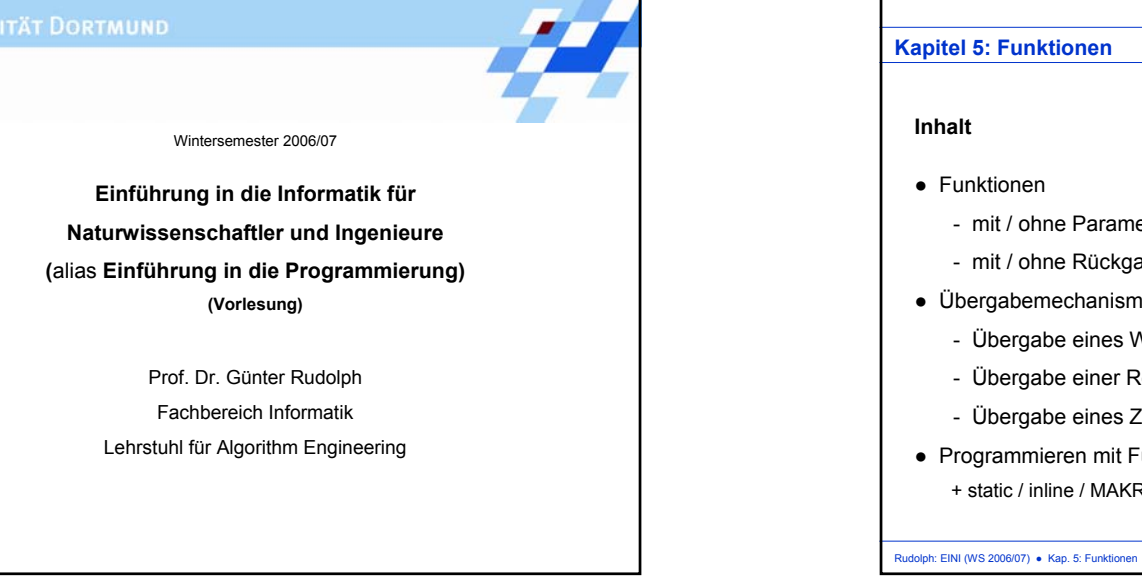

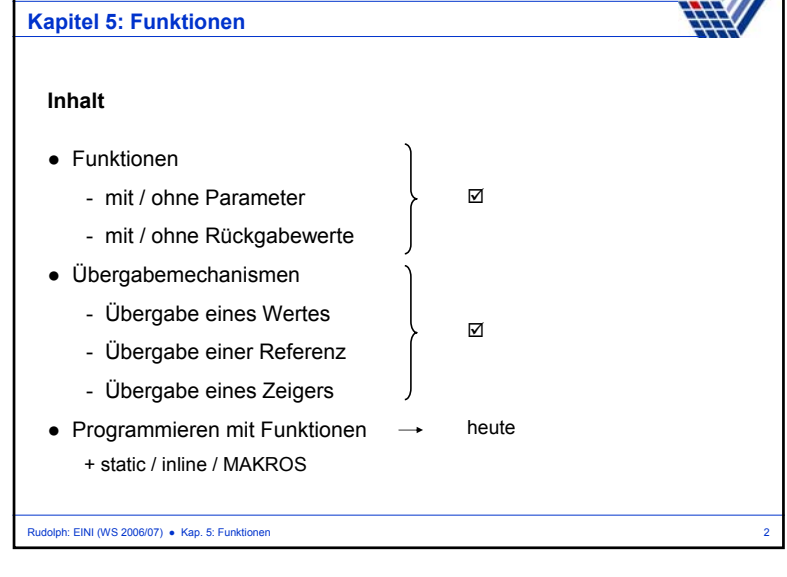

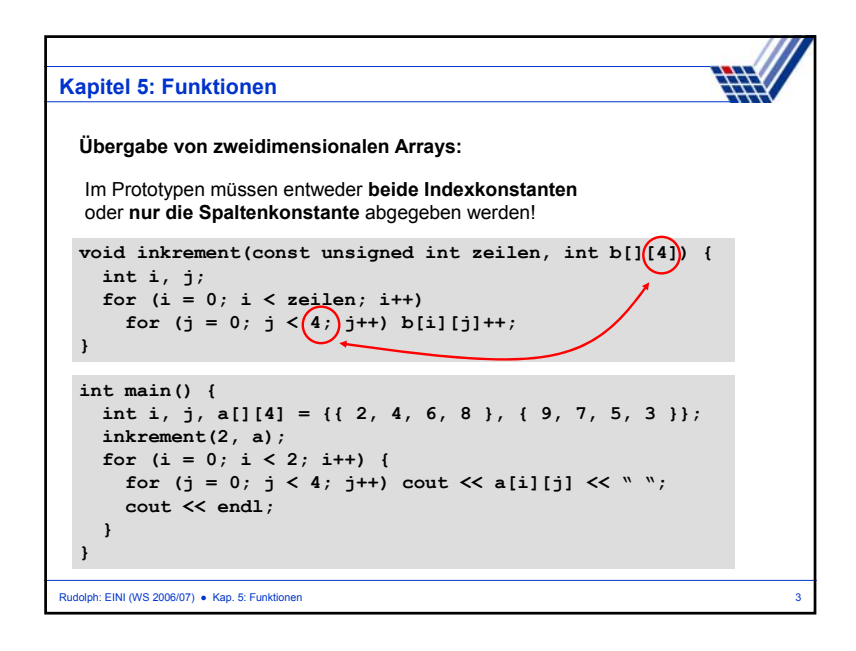

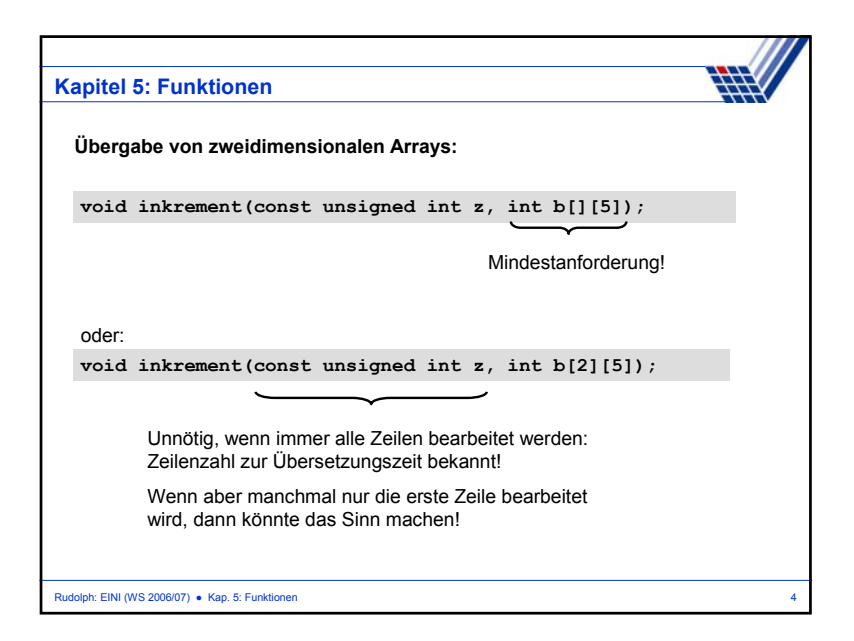

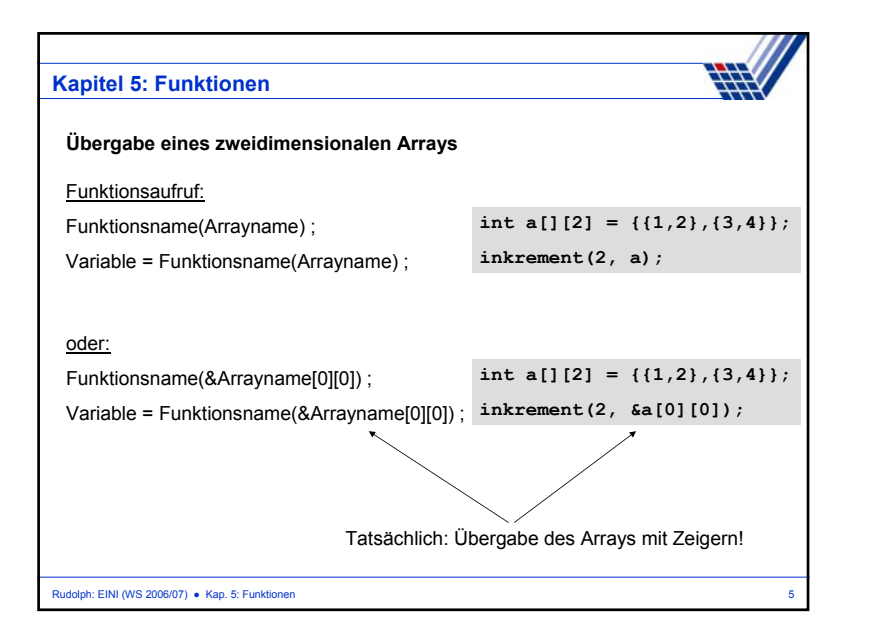

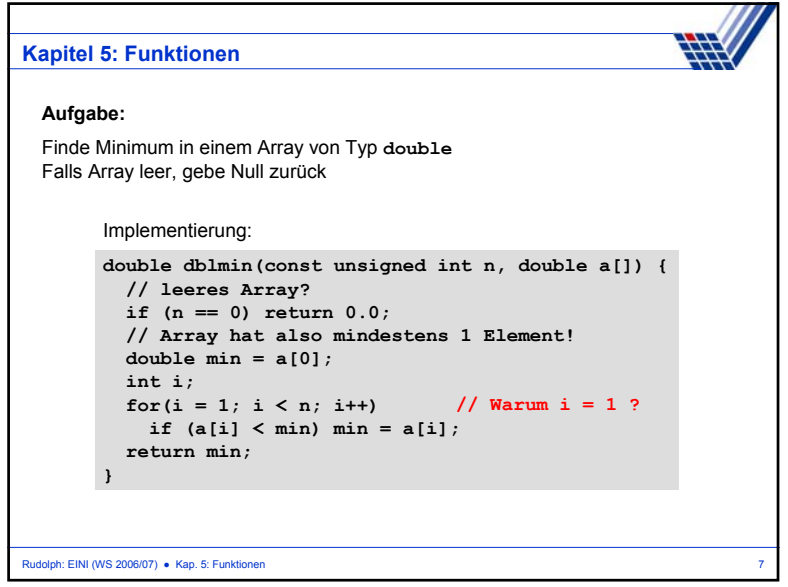

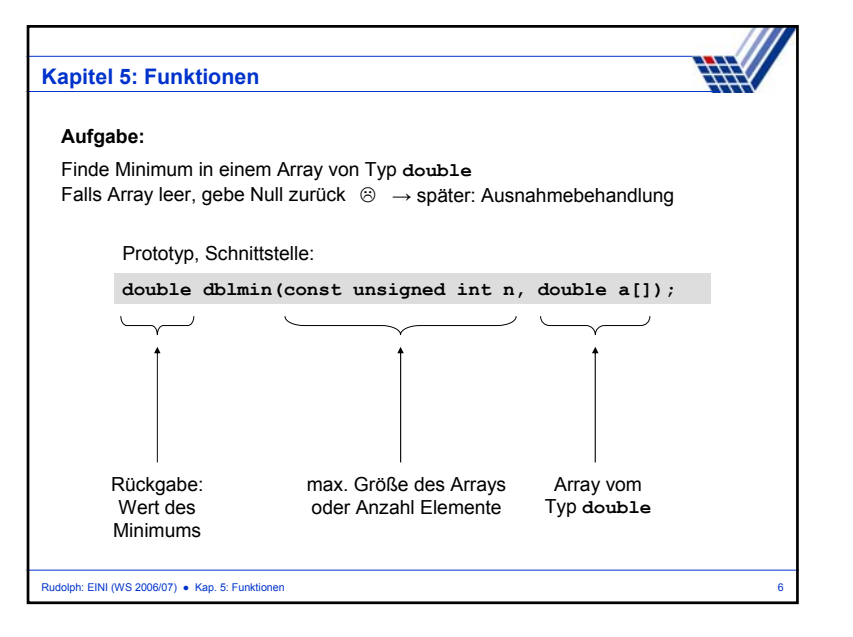

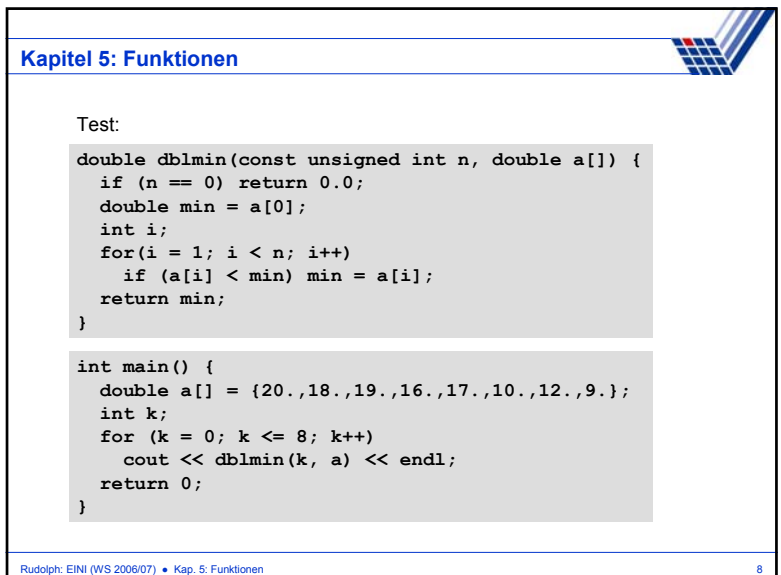

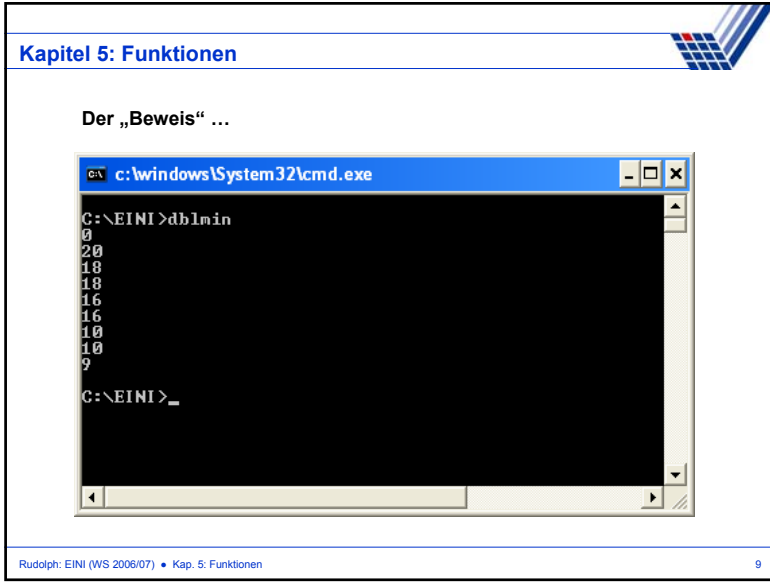

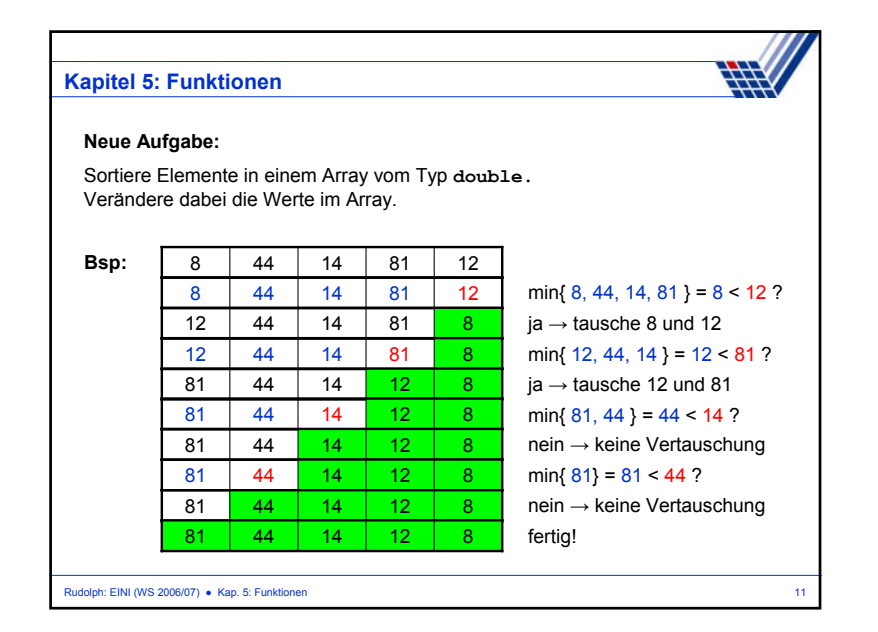

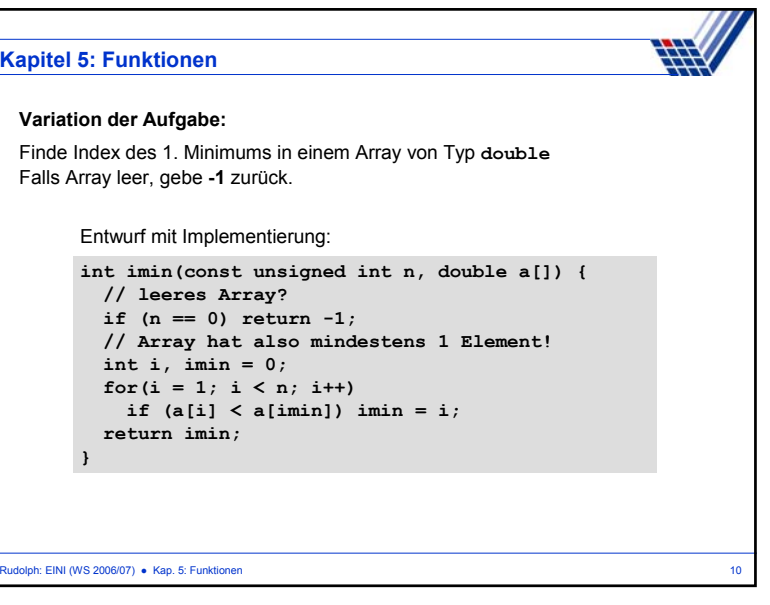

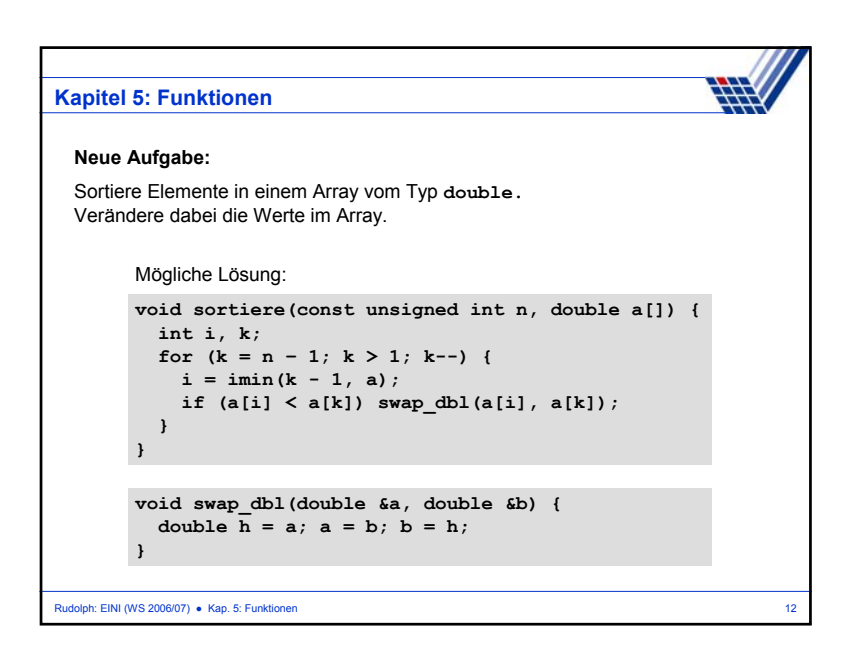

## **Kapitel 5: Funktionen**

## **Wir halten fest:**

- Arrays sind statische Datenbehälter: ihre Größe ist nicht veränderbar!
- Die Bereichsgrenzen von Arrays sollten an Funktionen übergeben werden, wenn sie nicht zur Übersetzungszeit bekannt sind.
- Die Programmierung mit Arrays ist unhandlich! Ist ein Relikt aus C. In C++ gibt es handlichere Datenstrukturen! (Kommt bald … Geduld!)
- Die Aufteilung von komplexen Aufgaben in kleine Teilaufgaben, die dann in parametrisierten Funktionen abgearbeitet werden, erleichtert die Lösung des Gesamtproblems. Beispiel: Sortieren!
- Funktionen für spezielle kleine Aufgaben sind wieder verwertbar und bei anderen Problemstellungen einsetzbar.

⇒ Deshalb gibt es viele Funktionsbibliotheken, die die Programmierung erleichtern!

Rudolph: EINI (WS 2006/07) ● Kap. 5: Funktionen 13

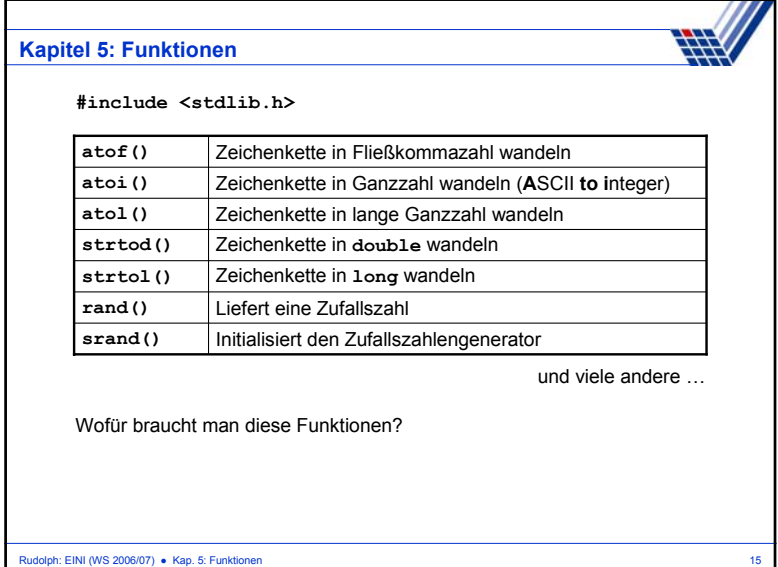

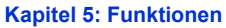

Rudolph: EINI (WS 2006/07) · Kap. 5: Funktionen

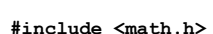

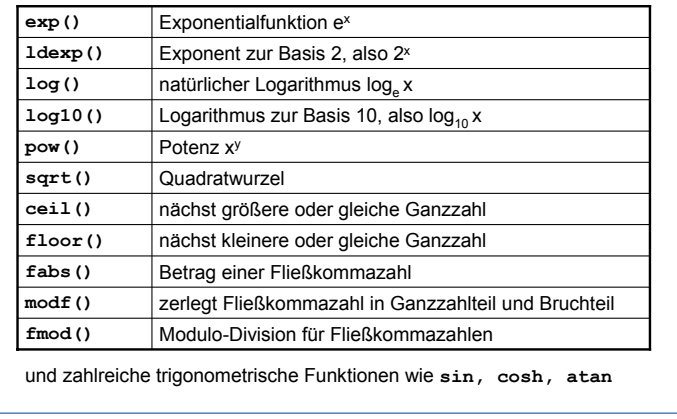

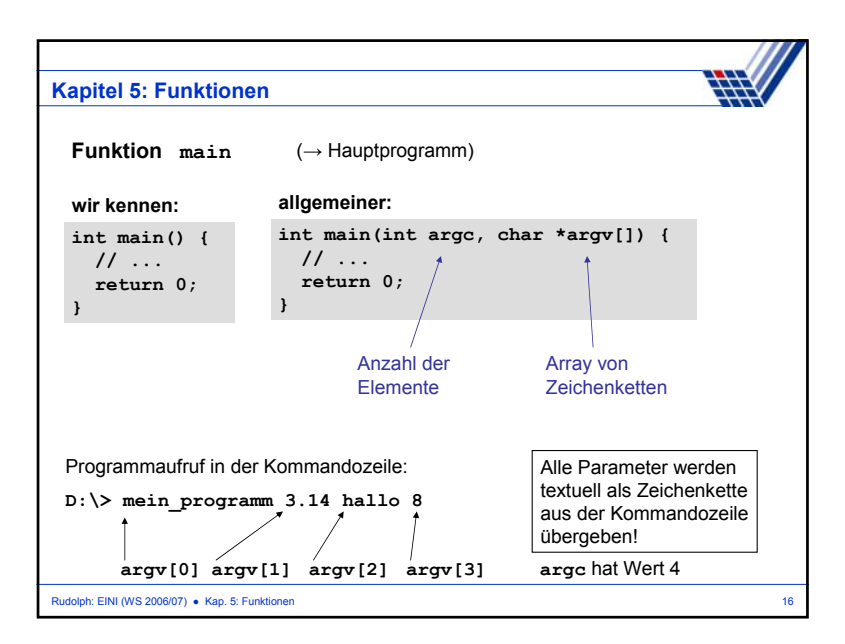

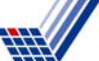

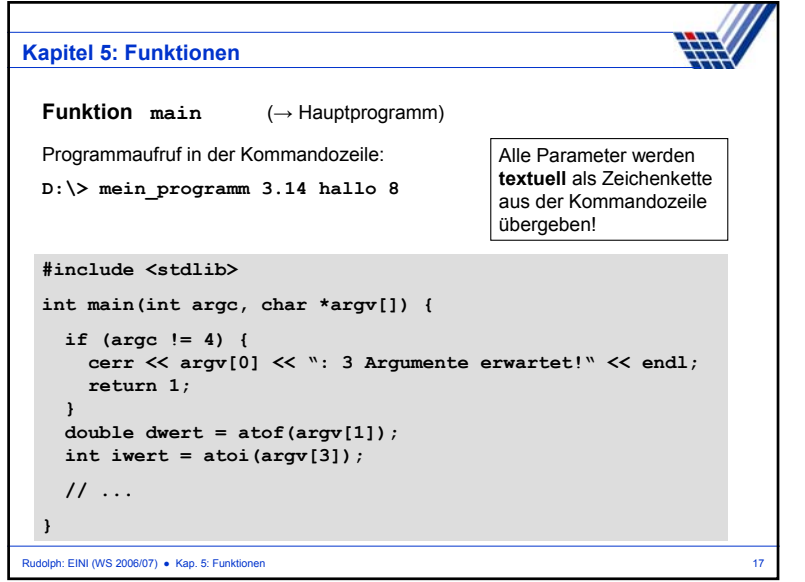

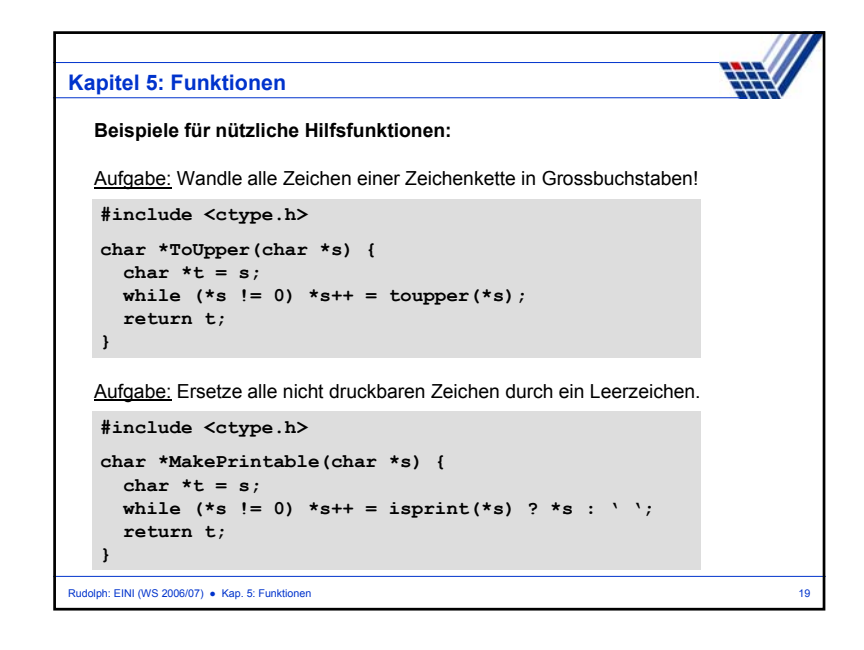

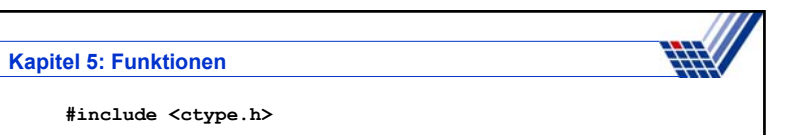

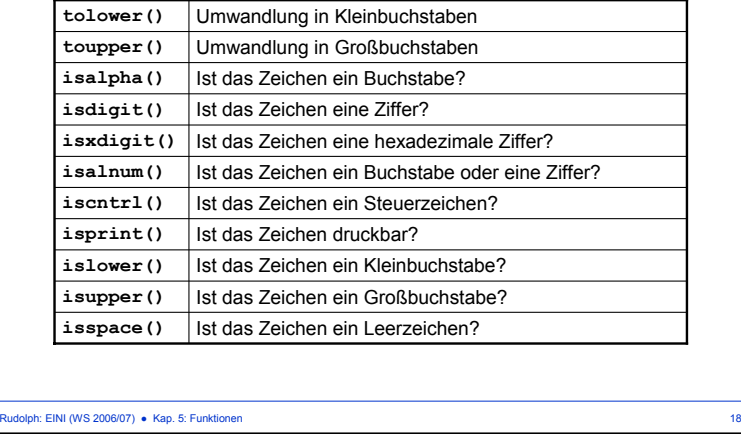

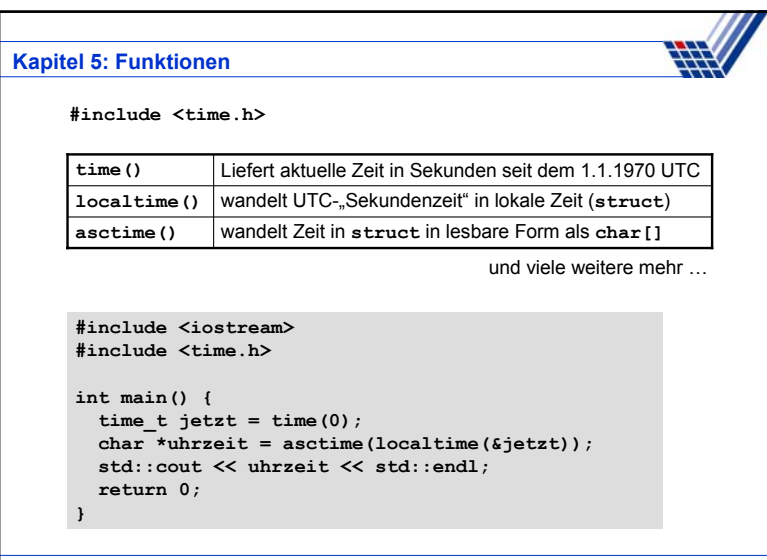

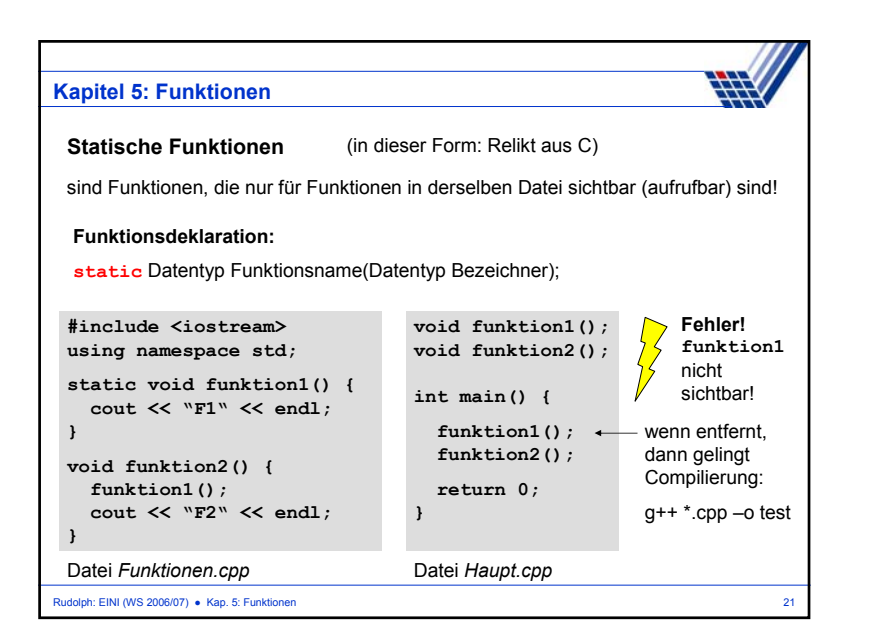

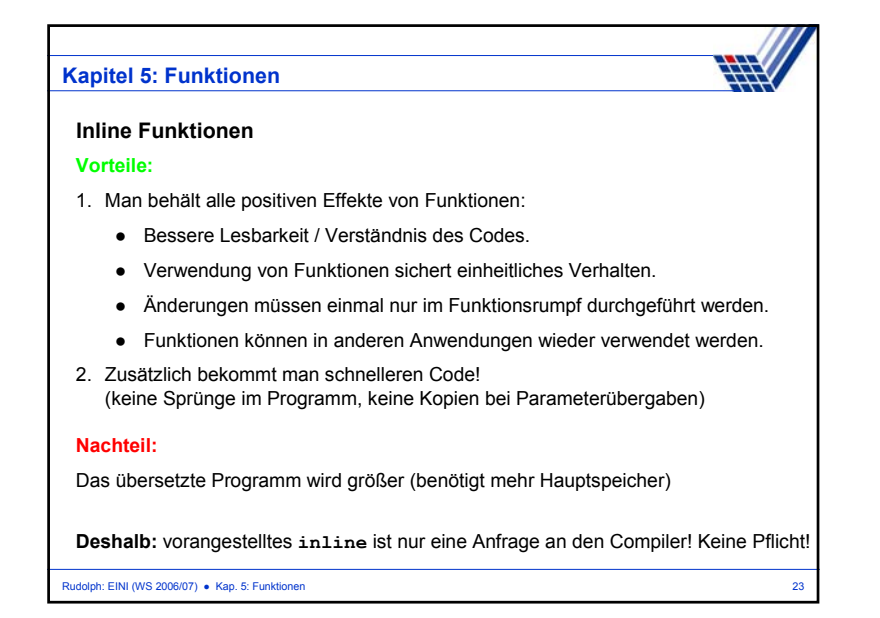

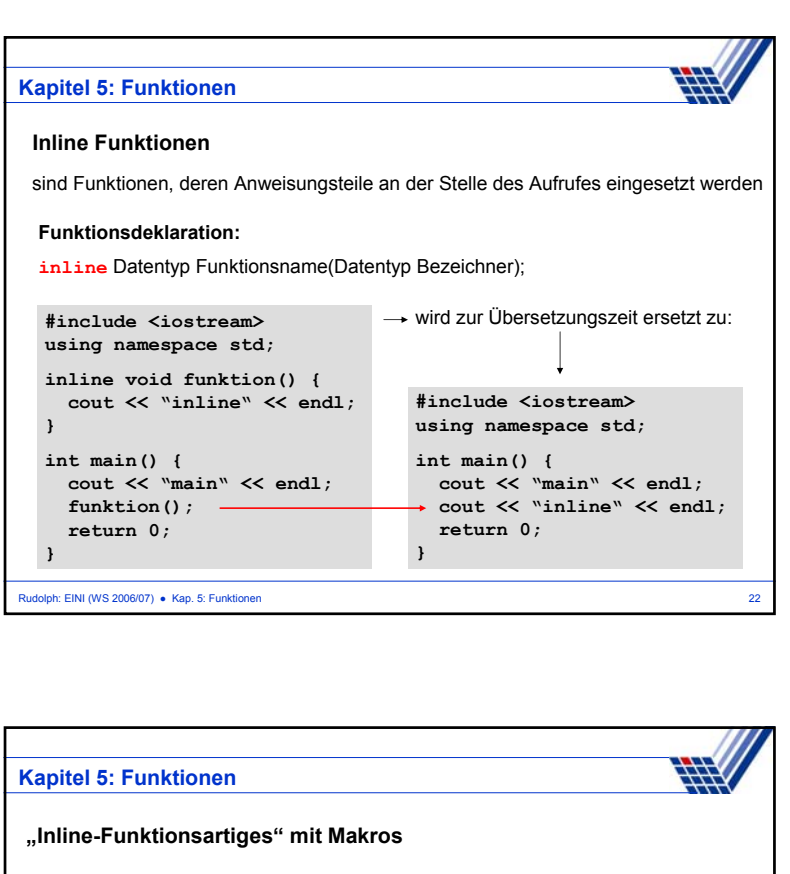

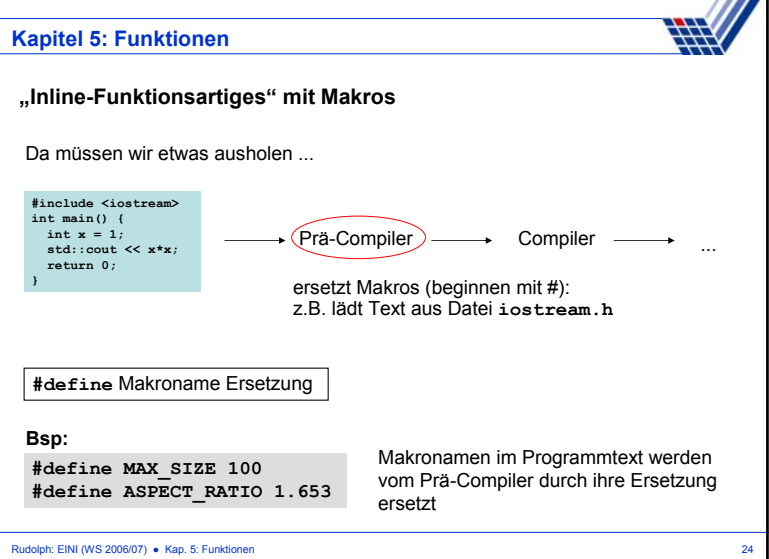

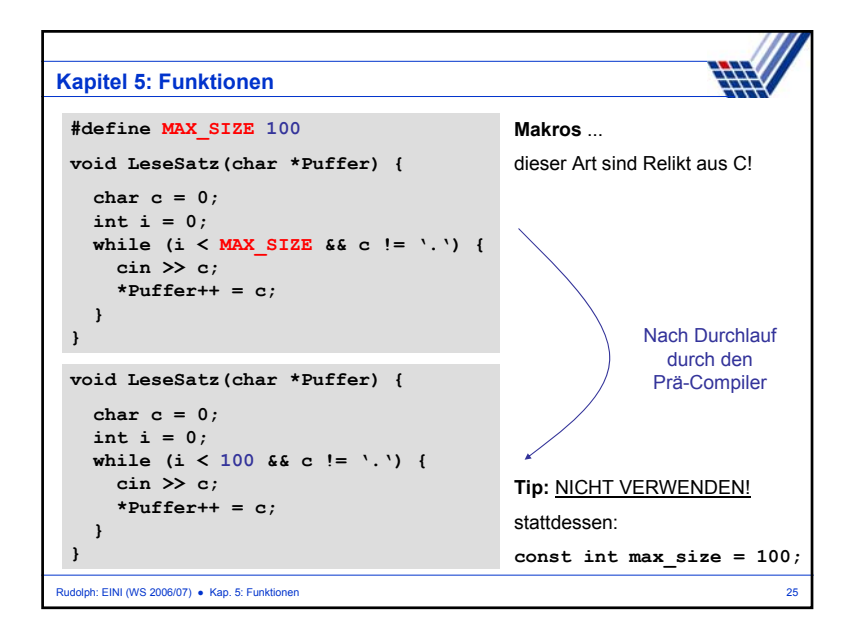

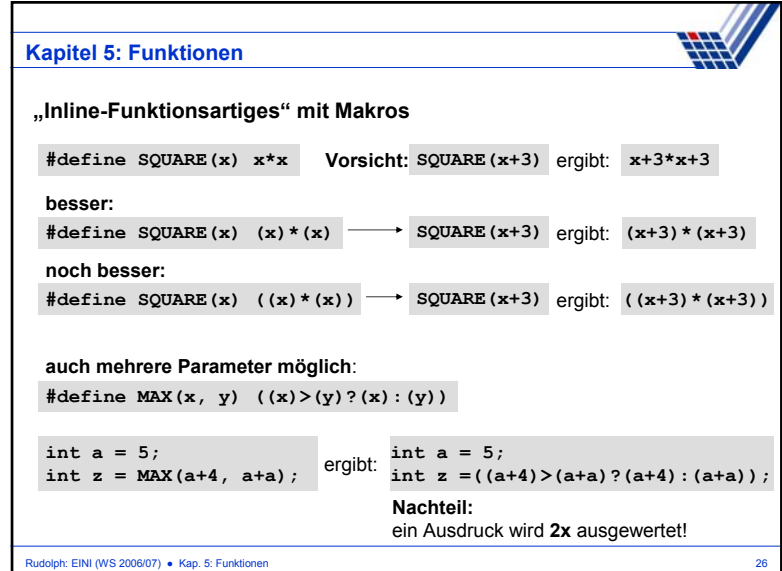

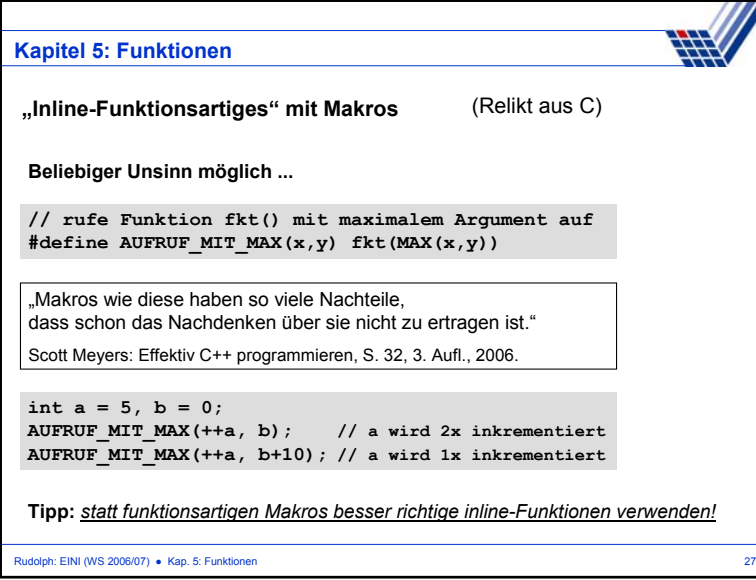